How Do You Songs From [Itunes](http://docs.westpecos.com/get.php?q=How Do You Songs From Itunes Onto An Mp3 Player) Onto An Mp3 Player [>>>CLICK](http://docs.westpecos.com/get.php?q=How Do You Songs From Itunes Onto An Mp3 Player) HERE<<<

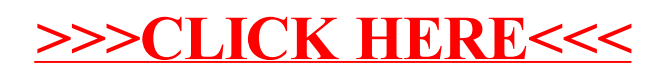